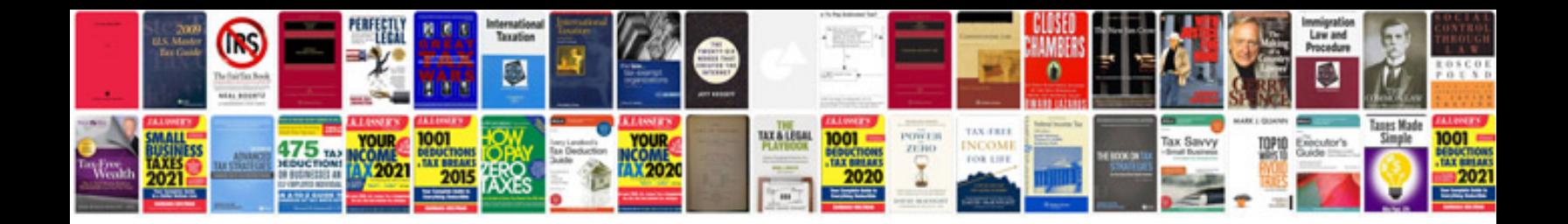

**Oops concepts in php with examples**

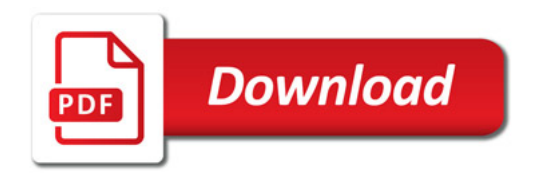

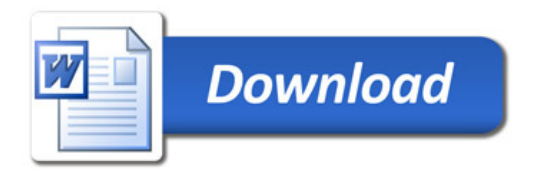